## Tableurs

http://alexandre-mesle.com

11 octobre 2013

# Table des matières

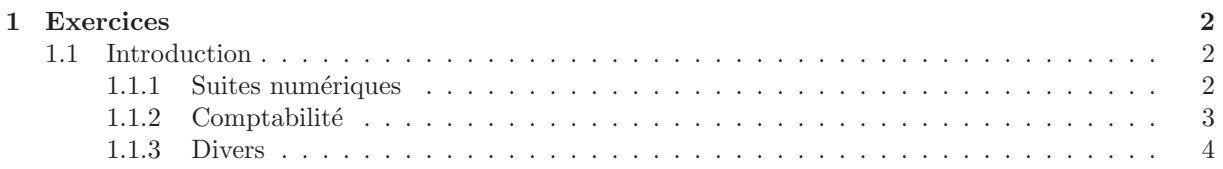

### Chapitre 1

### Exercices

### 1.1 Introduction

#### 1.1.1 Suites numériques

#### Exercice 1 - Nombres impairs

Afficher dans la colonne A la suite des nombres impairs.

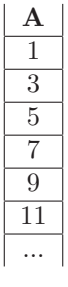

#### Exercice 2 - Somme des nombres impairs

Afficher dans les cellules  $Bi$  la somme des i premiers nombres impairs. Que remarquez-vous ?

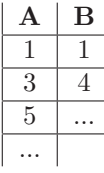

#### Exercice 3 - Suite arithmétique

Afficher dans la colonne A les termes d'une suite arithmétique de premier terme A1 et de raison B1.

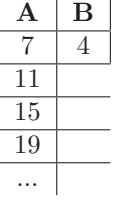

#### Exercice 4 - Echiquier et grains de riz ´

Un jour, le sage Sissa, créateur du jeu d'échecs, se présenta devant l'empereur Shiram. Ce dernier, pour le remercier d'avoir crée ce jeu lui proposa de lui accorder le souhait de son choix. Le sage Sissa demanda à l'empereur de prendre un échiquier et de mettre un grain de riz sur la première case, deux grains sur la deuxième, quatre grains sur la troisième, huit sur la quatrième et ainsi de suite (16, 32...).

L'empereur, malgré ses fortes ressources, ne parvint pas à remplir les 64 cases de l'échiquier, les grains de riz dans le royaume n'étaient pas suffisamment nombreux...

Utilisez un tableur pour déterminer le nombre de grains de riz nécessaires pour remplir l'échiquier (Il est interdit d'utiliser la fonction somme).

#### Exercice 5 - La suite de Newton-Rhapson

Afficher les premiers termes de la suite définie par la relation de récurrence  $u_{n+1} = \frac{u_n^2 + u_0}{2}$  $rac{u_1 - u_0}{2u_n}$ . Que remarquez-vous ? Trouvez une relation entre  $u_0$  et la valeur vers laquelle converge la suite.

#### Exercice 6 - C+/C-

Afficher les valeurs qui doivent être proposées pour résoudre de façon optimale un  $C+/C$ -. La valeur à deviner devra se trouver dans la cellule A1. Vous ne traiterez que les valeurs entières se trouvant entre  $0$  et 100. Les valeurs proposées par le tableur devront se trouver dans la colonne  $B$ .

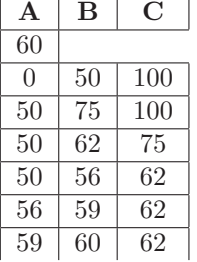

#### Exercice 7 - Racine carrée

Calculer une racine carrée par dichotomie.

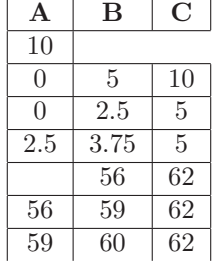

#### 1.1.2 Comptabilité

#### Exercice 8 - Plan épargne

Simuler le comportement d'un plan d'épargne bancaire. Vous permettrez de modifier le nombre d'années, le taux d'intérêt, l'apport initial et l'apport annuel.

#### Exercice 9 - Amortissements constants

Afficher l'échéancier annuel de remboursement d'un crédit. Vous permettrez de modifier la somme empruntée, le taux d'intérêt et le nombre d'années.

#### Exercice 10 - Impôt sur le revenu

Calculer le montant d'un impôt sur le revenu (barème 2013).

#### 1.1.3 Divers

#### Exercice 11 - Liste de diffusion

Gérer une liste d'adresse mails, vous placerez dans une cellule la concaténation de toutes les adresses mails dans un joli format (nom prenom  $\textsf{p}}(\textit{adresse}_\zeta,\, \ldots)$